<<Photoshop CS3 >>>>>>>

<<Photoshop CS3 >>

- 13 ISBN 9787111257820
- 10 ISBN 7111257820

出版时间:2009-2

页数:212

PDF

http://www.tushu007.com

# <<Photoshop CS3 >>

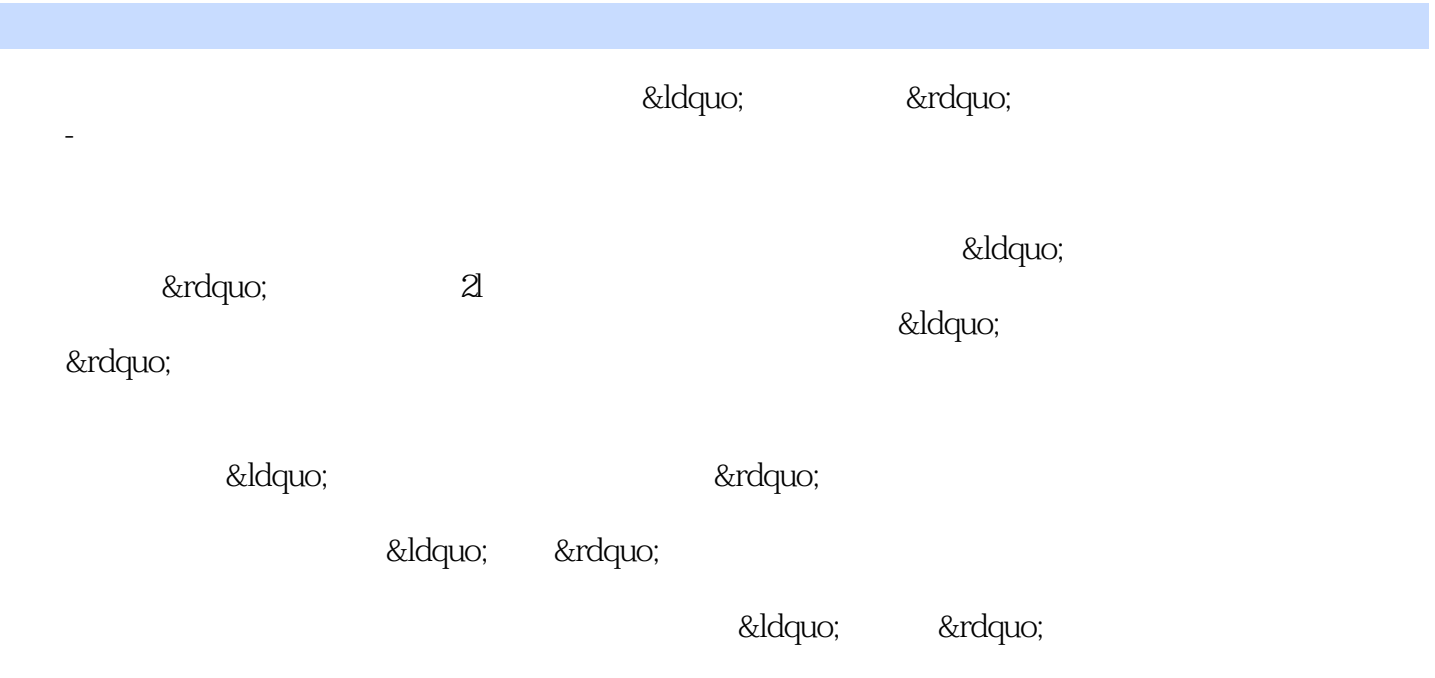

&Idquo; " &Idquo; "

 $R$  and  $R$  and  $R$  and  $R$  and  $R$  and  $R$  and  $R$  and  $R$  and  $R$  and  $R$  and  $R$  and  $R$  and  $R$  and  $R$  and  $R$  and  $R$  and  $R$  and  $R$  and  $R$  and  $R$  and  $R$  and  $R$  and  $R$  and  $R$  and  $R$  and  $R$  and  $R$  and  $R$  a

<<Photoshop CS3 >>>

 $\mathsf{Photo}$ 

shop<br>CS3 CS3的基本操作、图像基本编辑命令、绘画与修饰、图像色彩与色调的调整、图层应用与管理、文本

www.cmpedu.COrn

cmpgaozhi@sina.con. 010—88379375

*Page 3*

# <<Photoshop CS3 >>

#### Photoshop CS3 Photoshop CS3 Photoshop CS3

 $\frac{1}{\sqrt{2}}$ 

- $2$  $\frac{1}{1}$  子任务2 设置颜色 子任务3 使用辅助工具  $\sim$  1  $\sim$  2  $\sim$  1  $\sim$  2  $1$  子任务2 调整选区  $\sim$  1  $\overline{2}$  and  $\overline{2}$
- $\frac{1}{1}$  $\sim$  2  $3$  $\frac{1}{1}$  $\sim$  2 子任务3 去除图像的污点

## <<Photoshop CS3 >>

 $\mathbf{1}$  extends 1 where  $\mathbf{1}$  $\sim$  2

子任务3 使用曲线命令调整图像的亮度

 $\sim$  1  $\sim$  2

 $\sim$  1

 $\sim$  2 子任务3 使用色调均化命令调整图像的色调

……

Photoshop PhotoshopCS3

## <<Photoshop CS3 >>

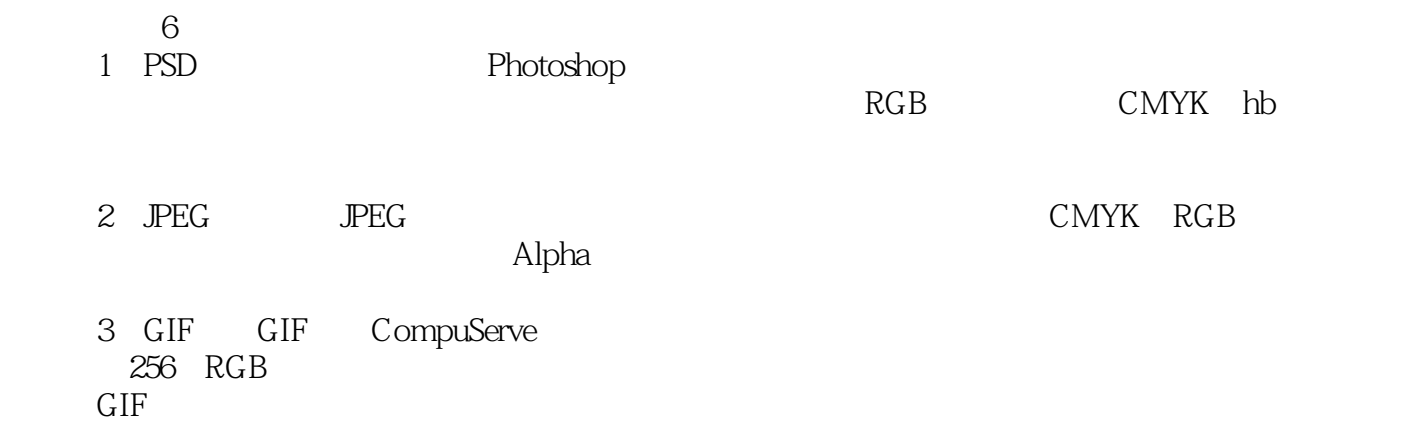

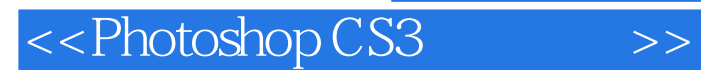

Photoshop CS3

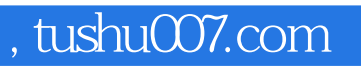

<<Photoshop CS3 >>>

本站所提供下载的PDF图书仅提供预览和简介,请支持正版图书。

更多资源请访问:http://www.tushu007.com